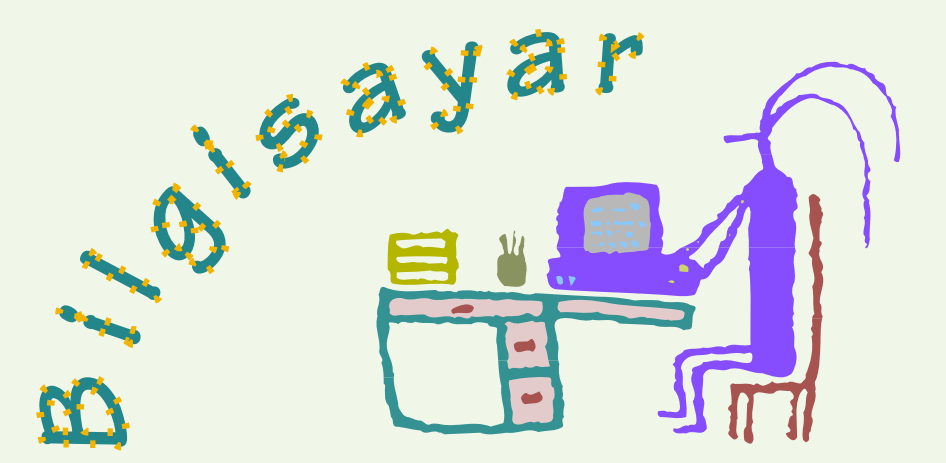

## Dünyasından

D ü n y a s › n d a n

Hepinize merhaba! Sizler için yeni ve eğlenceli bir köşe hazırladık. Bundan böyle her ay, sizleri bilgisayar ve bilgisayarların becerileri üzerine ilginç yolculuklara çıkaracağız. Bilgisayarlarla resim yapmaktan yazı yazmaya, yeni arkadaşlıklar kurmaktan dünyanın bir ucuna mesaj göndermeye kadar pek çok konuyu birlikte öğreneceğiz. Elbette eğlenmeyi de unutmadan.

Bilgisayar kullanılarak yapılmış bir çalışma; bu çalışmayı bir çocuk yapmış.

kolaylastırırlar. Örneğin, bilgisayarda çalışırken çevrenizi kirletme derdiniz olmaz. Ayrıca, resimlerinizde kullanmak için, milyonlarca renkten dilediğinizi seçebilirsiniz. Yanlış yaptığınız ya da değiştirmek istediğiniz bir şeyi kolayca silebilirsiniz. Kalın ya da ince, köşeli ya da yuvarlak çok sayıda kalem ucunu rahatça kullanıp daire ve kare gibi sekilleri kısa sürede oluşturabilirsiniz. Ayrıca seçtiğiniz bir alanı, tek bir tuşla dilediğiniz renge boyayabilirsiniz. Bu, tıpkı boyama kitaplarındaki resimleri boyamaya benzer.

Resim yapmayı sevmeyeniniz yoktur. Düşüncelerinizi çizgilerle anlatmak, bir biçimi ya da bir yeri aklınızda canlandırıp kâğıt üzerine aktarmak bircoğunuza eğlenceli gelir. Peki, resim yapmanın günümüzde bir bilgisayarın temel işlevlerinden biri olduğunu biliyor muydunuz?

Bilgisayarda resim yapmak için kullanabileceğiniz çok sayıda yazılım vardır. Üstelik bu yazılımlar resim yapmanızı sağlamaktan başka, işlerinizi de

Bilgisayarla resim yaparken, normalde yapamayacağımız birçok işi becerebiliriz. Renkleri birbiriyle karıştırabiliriz. Herhangi bir rengi hemen renk paletimize ekleyebiliriz. Ayrıca, elle yapılması zor olan çok sayıda çizimi kolayca yapabiliriz.

Çizim için kullanabileceğimiz yazılımlar arasında Photoshop, PaintShop Pro ve Windows'un donatılar bölümündeki Paint sayılabilir. Elbette bu yazılımların her biriyle yapılabilecekler ve kullanım özellikleri farklıdır.

## Fare Nedir?

Bilgisayarların yanında, değişik biçimi ve ucundaki uzun kablosuyla fareyi anımsatan bir aygıt dikkatinizi çekmişir. Bu yararlı aygıt, bilgisayar kullananların elinden düşmez. Peki hiç merak ettiniz mi, bu aygıt, yani fare nasıl çalışır? Fare, bilgisayarın ekranında hareket edebilen bir imleci denetim altında tutmamızı sağlar. Farenin üzerinde birkaç işlev tuşu, altında bir top bulunur. İçindeyse fareye yaptırılan hareketi yorumlayıp bilgisayarın anladığı dile çeviren elektronik bir devre vardır. Modern farelerin içinde bir de kırmızı ışıklı kamera bulunur. Elimizle fareyi yerinden

oynattığımızda, alttaki top iki silindiri çevirir. Bu silindirler de iki mekanik çarkı harekete geçirir. Bu çarkların bir yanında ışık kaynağı, öteki yanında ışık algılayıcısı bulunur. Carkların üzerindeki özel delikler ısığın

geçişini saniyede belli sıklıkta keserek ışık algılayıcısına hareketi iletir. Bu ısık kesilmelerinin biçimi ve sıklığı farenin elektronik devrelerince yorumlanıp bilgisayara iletilir. Böylece elimizin yaptığı hareket ekrandaki imlece aynen

yansıtılmış olur. Kırmızı ışıklı kamera taşıyan farelerse hareket ederken, her saniyede durdukları yüzeyin çok sayıda fotoğrafını cekerler. Bu fotoăraflar sayesinde hareketin hızını ve yönünü algılayarak bilgisayara iletirler.

## Kalem mi, Fare mi?

Kalem kullanarak resim yapmaya alışmış olanlar, bilgisayarın faresini kullanırken başta zorluk çekebilirler. Resim yaparken fare tutmak ve fareyi dilediğiniz yöne hareket ettirmek, genellikle kalem kullanmak kadar kolay değildir. Ancak, bunun da çaresi var. Örneğin, www.wacom.com adresinde bir cizim tahtası tanıtılıyor. Bu çizim tahtasını ve özel kalemini bilgisayara bağlıyorsunuz. Daha sonra özel yazılımlarını bilgisayara yükleyip kullanmaya başlıyorsunuz. Bu kalemle özel çizim tahtası üzerine çizdiğiniz her şey anında bilgisayara aktarılıyor. Ayrıca bu çizim tahtası kalemi ne kadar bastırdığınızı da anlayabiliyor.

## internet'te E¤lenelim

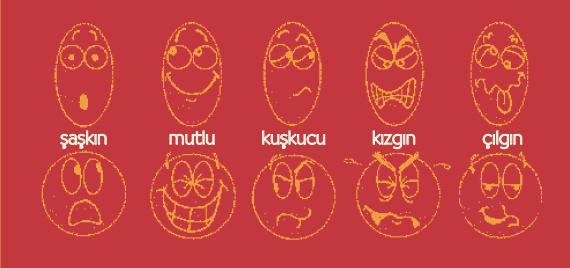

Bu çizimlerin yapılışını sizler de öğrenebilirsiniz. Yapmanız gereken, doğruca www.cartooncorner.com adresinin yolunu tutmak.

İnternet, dünya üzerindeki milyarlarca bilgisayarı birbirine bağlayan bir ağ. Bu kadar çok bilgisayarın İnternet'e bağlı olması, İnternet üzerinde düşleyemeyeceğiniz kadar çok bilginin dolaşması anlamına geliyor. Kısacası İnternet, neredeyse aradığınız her sorunun yanıtını bulabileceğiniz çok büyük bir kaynak. İnternet'te resim çizmenin incelikleri üzerine eğlenceli bir yolculuğa ne dersiniz? Yanıtınız evetse, hep birlikte Emmett Scott adlı karikatüristin sitesini ziyaret edelim. Başlayabilmek için, İnternet bağlantınızı oluşturduktan sonra tarayıcınıza http://www.cartooncorner.com/artsfolder/

howtocartoon/eyes.html adresini yazın. Bu adreste, sayfa altlarında bulunan "Click to continue" yazısına tıklayarak bir ileri basamağa geçebilirsiniz. Karikatüristimiz size sırayla yüz, göz, göz kapağı, kaş, ağız ve burnun nasıl yapıldığını gösterecek. Sitenin dili İngilizce; ama çizimlerin nasıl yapılacağını öğrenmek için yazıları anlamak zorunda değilsiniz. Sayfaları izleyip, gördüklerinizi sırayla uygulayarak, biraz da uğraşarak siz de benzer karikatürler yapabilirsiniz.